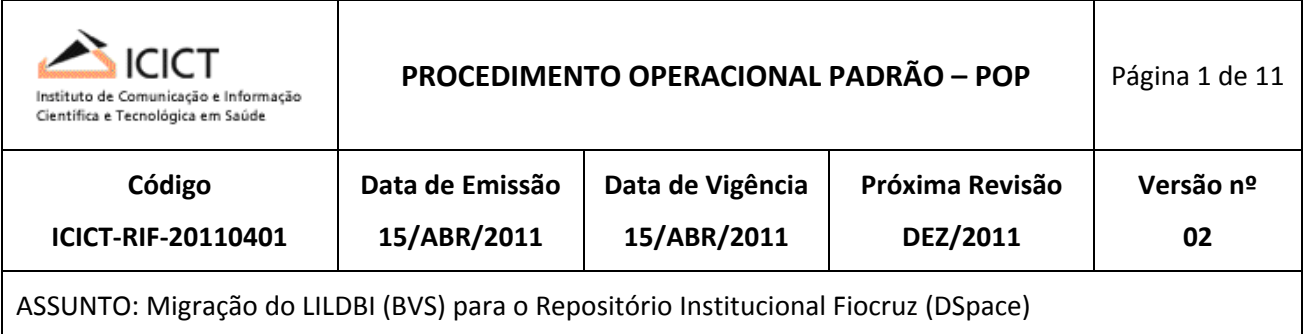

## **OBJETIVO**

Relatar o procedimento de migração dos metadados usados no LILDBI (BVS) para o Repositório Institucional Fiocruz (DSpace).

## **APLICAÇÃO**

Este POP aplica‐se a todos que necessitem tal migração

## **DIVULGAÇÃO**

Este POP é divulgado eletronicamente via Repositório Institucional Fiocruz (Arca) ficando disponível para consulta aberta.

# **EMISSÃO, REVISÃO E APROVAÇÃO**

Este POP foi:

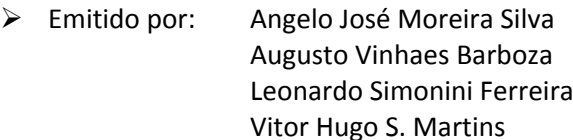

- $\triangleright$  Revisado por: Paulo Marques
- ¾ Aprovado por: Cícera Henrique da Silva

## **HISTÓRICO**

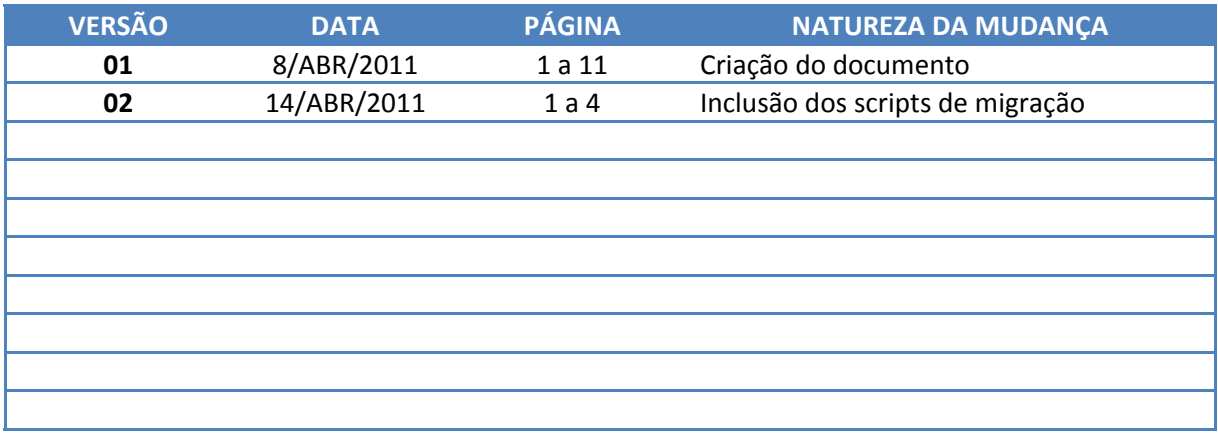

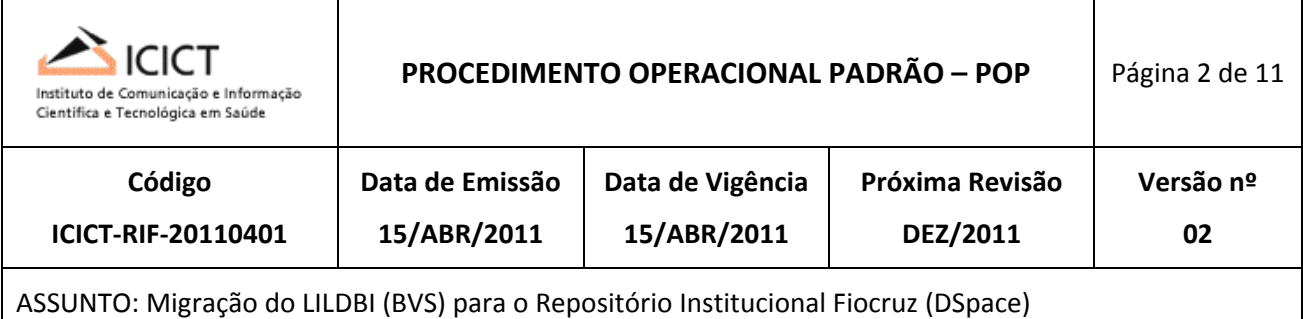

### **PROCEDIMENTO**

No sistema LILDBI (BVS/Bireme) foi realizada a extração dos registros de teses defendidas do acervo ENSP e gerado um arquivo com extensão **iso**.

A partir deste arquivo foi utilizado o comando MX para gerar o arquivo dublin core.i2id com os metadados dos documentos existentes na mesma.

**mx isso=teses.iso create=teses\_ensp now –all**

O arquivo gerado pelo comando acima foi tratado pelo *shell script* gera\_xml\_teses.sh constante no Anexo I gerando o arquivo dublin\_core.xml

#### **./gera\_xml\_teses.sh i2id teses\_ensp teses\_ensp.i2id**

O *script* gera xml teses.sh foi rodado novamente com outros parâmetros conforme abaixo, gerando a estrutura de arquivos de publicações de mestres e doutores enviado à equipe do Repositório Institucional Fiocruz (Arca)

#### **./gera\_xml\_teses.sh teses\_ensp.i2id**

Os arquivos recebidos não foram corretamente apresentados quando abertos em um *browser* e, sendo assim, o dublin\_core.xml teve que ser tratado com o *script* abaixo para trocar a codificação de UTF‐8 para ISO 8859‐1 e para acrescentar o código #38 após o caracter *ampersand*.

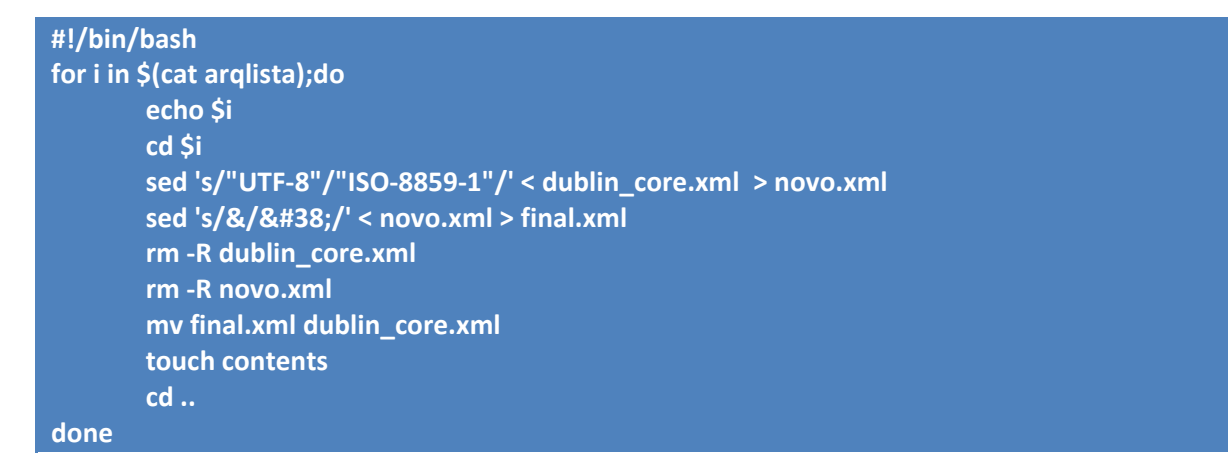

Verificou‐se que o arquivo ainda possuía uma série de caracteres de marcação que ao serem importados gerariam um resultado indesejado. Sendo assim, o arquivo foi tratado pelo script abaixo para limpar os caracteres indesejados. Ressalta‐se que tais caracteres foram identificados manualmente.

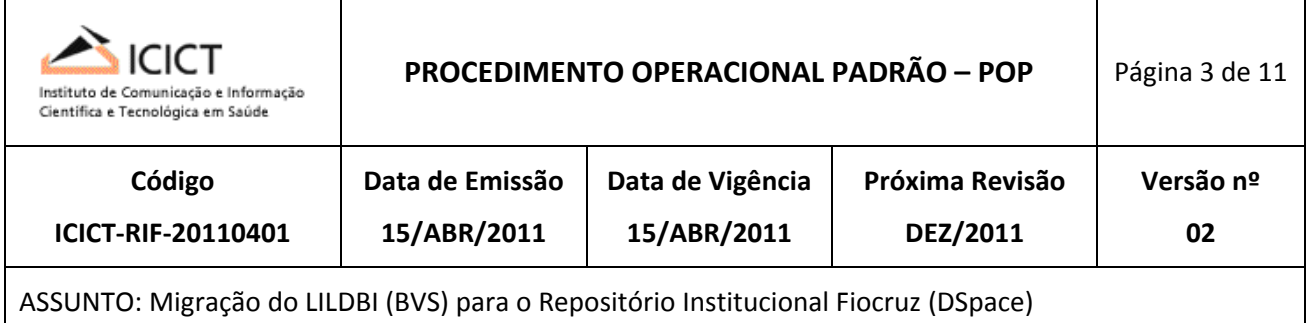

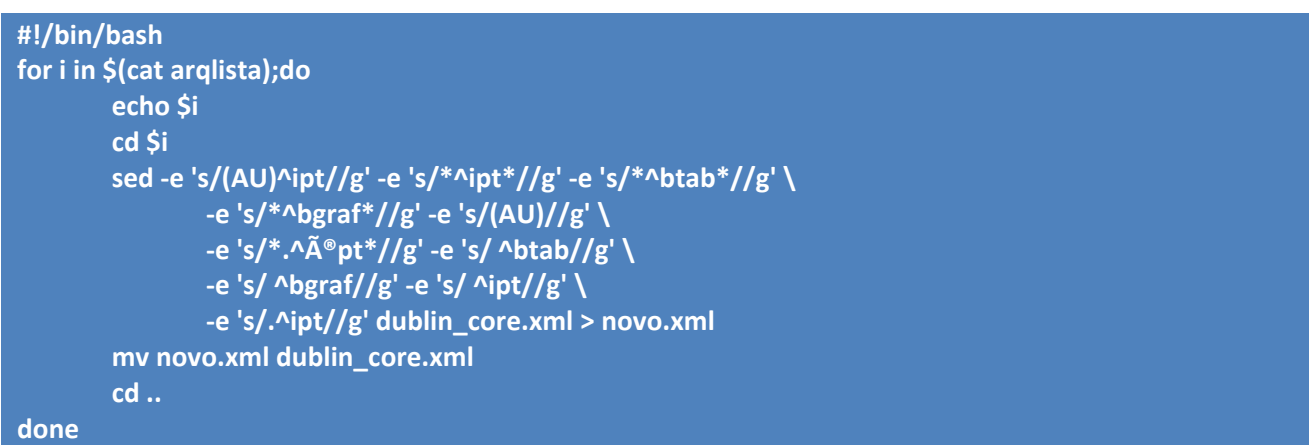

Obs: No script acima foram colocadas quebras de linha, simbolizadas pelo caracter "\" somente para facilitar a leitura. Na reprodução do script é importante que o comando esteja todo em uma única linha.

Após o tratamento do arquivo foram criadas as coleções respectivas no Repositório Institucional Fiocruz (teses e dissertações) na comunidade da ENSP.

De posse da nova estrutura de arquivos de teses e dissertações foram dados dois comandos via linha de comando no Linux para importar estes arquivos.

Ressalta‐se que o comando executado (dsrun) pode variar dependendo da coleção e do usuário. Sendo assim, segue abaixo a descrição do mesmo.

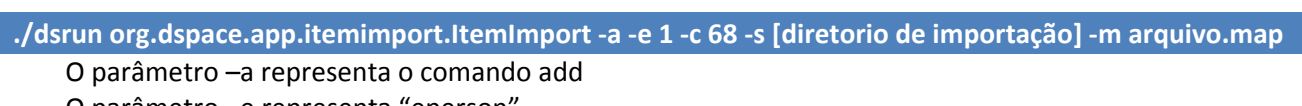

O parâmetro –e representa "eperson"

O algarismo 1 representa o id interno do usuário que possui direitos de fazer a importação

O parâmetro –c representa "collection" (coleção que se quer importar).

O número 68 representa o id interno da coleção para onde irão os arquivos dentro do banco de dados O parâmetro –s indica que o texto subseqüente é o diretório de importação.

O parâmetro –m indica que o texto subseqüente é o arquivo de mapeamento gerado.

Após o processo de importação foi realizada uma auditoria manual verificando se havia algum registro duplicado. Nos casos de repetição foi efetuado um processo de remoção manual.

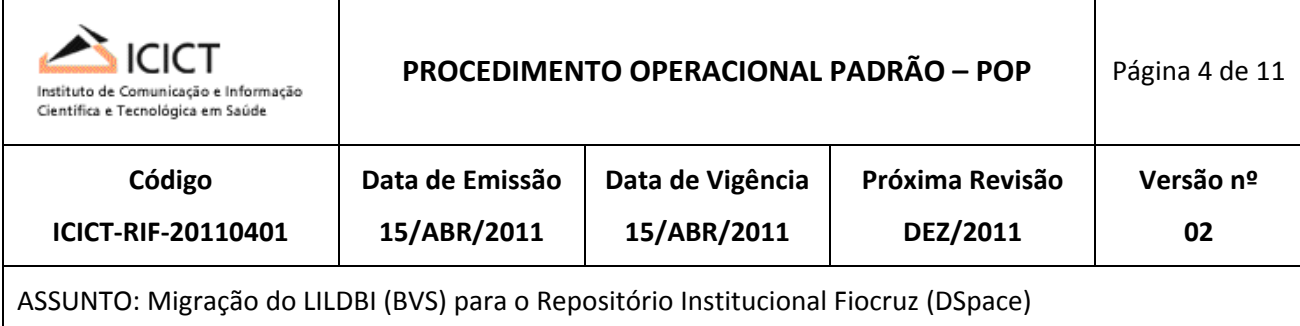

## **Anexo I**

################################################################################################ # Programa: gera\_xml\_teses.sh # Autor: Augusto Vinhaes Barboza # Finalidade: transforma registros da base ISIS em XML ‐ primeiro processamento. # Execucao: eventual ################################################################################################ ################################################################################################ # Funcao: finaliza\_proc # Finalidade: grava a citation (fonte), que depende de varios campos; grava o grantor (Fundação # Oswaldo Cruz) e finaliza o arquivo xml. # Citation: v066 + v062 + v064 + v020 + 'p' + v038 # Paremetros recebidos: ‐ # Retorno: ‐ # function finaliza\_proc { # Citation if [ "\$v020" != "x" ‐o "\$v038" != "x" ‐o "\$v062" != "x" ‐o "\$v064" != "x" ‐o "\$v066" != "x" ] then CITATION="" for Y in "\$v038" "\${v020}p" "\$v064" "\$v062" "\$v066" do if [ "\$Y" != "x" ‐o "\$Y" != "xp" ] then CITATION="\${Y} \${CITATION}" fi done echo "<dcvalue element=\"identifier\" qualifier=\"citation\">\${CITATION}\${FECHAXML}" >> \$ARQSAI fi

#### # Grantor

echo "<dcvalue element=\"degree\" qualifier=\"grantor\">Fundação Oswaldo Cruz\${FECHAXML}" >> \$ARQSAI

echo \$CONST\_FIM >> \$ARQSAI }

#### ################################################################################################ # Funcao: finaliza\_ultimo

# Finalidade: processa o ultimo mfn (registro) ‐ necessario devido ao lay‐out do arquivo txt

- # gerado pelo comando i2id.
- # Grava a citation (fonte), que depende de varios campos; grava o grantor (Fundação
- # Oswaldo Cruz) e finaliza o arquivo xml.

```
#             Citation: v066 + v062 + v064 + v020 + 'p' + v038
```

```
# Paremetros recebidos: ultimo mfn (registro)
```
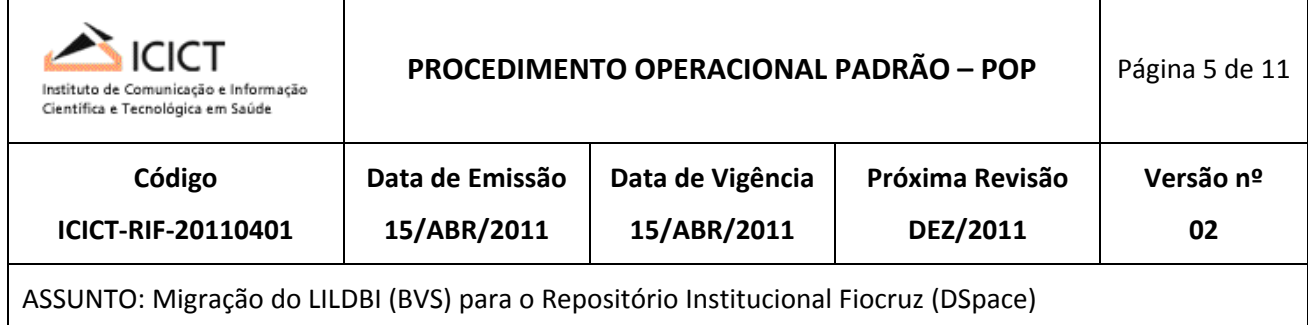

# Retorno: ‐

#

```
function finaliza_ultimo()
{
MFN=$1
CIT=/tmp/cit.txt
rm ‐f $CIT 2> /dev/null
INI="false"
L_ARQSAI=${DIRSAIDA}/${MFN}/dublin_core.xml
av020=/tmp/av020.txt
av038=/tmp/av038.txt
av062=/tmp/av062.txt
av064=/tmp/av064.txt
av066=/tmp/av066.txt
echo -e "Aguarde, finalizando processamento ... \c"
cat $ARQ | while read REG  
do
if [ "$INI" = "false" ]
then
      if [ \( "`echo $REG | cut ‐c1‐3`" = "!ID" \) ‐a \( "`echo $REG | awk '{print $2}'`" = "$MFN" \) ]
      then
         INI="true"; continue
      else
            continue    
      fi
fi
TAG_ENT="`echo $REG | cut ‐d'!' ‐f2`"
if [ "$TAG_ENT" = "v020" ]
then
        Z="`echo $REG | cut ‐d'!' ‐f3`p "; echo "$Z" > /tmp/av020.txt
elif [ "$TAG_ENT" = "v038" ]
then  
        Z="`echo $REG | cut ‐d'!' ‐f3` ";  echo "$Z" > /tmp/av038.txt
elif [ "$TAG_ENT" = "v062" ]
then  
        Z="`echo $REG | cut ‐d'!' ‐f3` ";  echo "$Z" > /tmp/av062.txt
elif [ "$TAG_ENT" = "v064" ]
then
        Z="`echo $REG | cut ‐d'!' ‐f3` ";  echo "$Z" > /tmp/av064.txt
elif [ "$TAG_ENT" = "v066" ]
then
        Z="`echo $REG | cut ‐d'!' ‐f3` ";  echo "$Z" > /tmp/av066.txt
fi
done
```
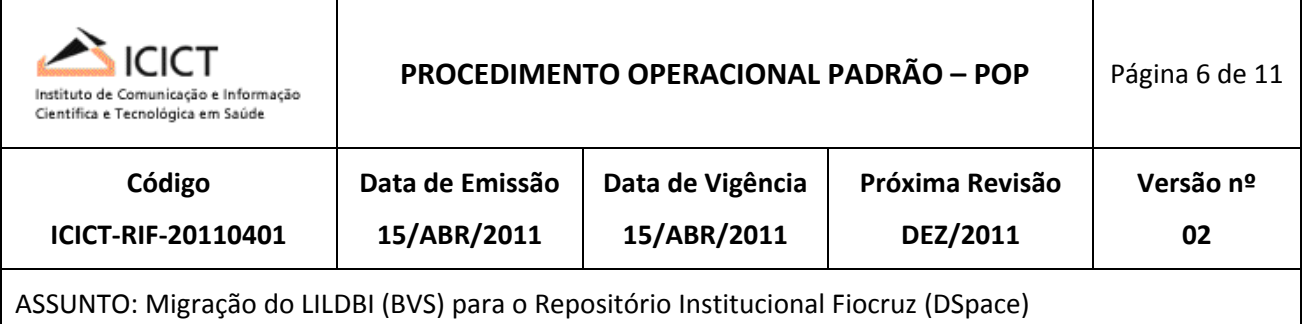

# Citation

CIT="`head ‐n1 \$av066``head ‐n1 \$av062``head ‐n1 \$av064``head ‐n1 \$av020``head ‐n1 \$av038`" echo "<dcvalue element=\"identifier\" qualifier=\"citation\">\${CIT}\${FECHAXML}" >> \$L\_ARQSAI

#### # Grantor

echo "<dcvalue element=\"degree\" qualifier=\"grantor\">Fundação Oswaldo Cruz\${FECHAXML}" >> \$L\_ARQSAI

```
echo $CONST_FIM >> $L_ARQSAI
echo  
}
```
### Inicio ######################################################################################

# Lay‐out do arquivo de entrada:

# # !ID 000001 # !v001!BR526.1 # !v002!26901 # ... # !ID 000002 # !v001!BR526.1 # !v002!26902

# ...

# Tabela de correspondencia de campos do Lildbi / Arca => arquivo tab teses.txt

```
TAB=/home/leo/repositorio/teses_ensp/tab_teses.txt
DIRSAIDA="/home/leo/repositorio/teses_ensp/saida"
FECHAXML="</dcvalue>"
CONST_INI="<?xml version=\"1.0\" encoding=\"UTF‐8\" standalone=\"no\"?><dublin_core schema=\"dc\">"
CONST_FIM="</dublin_core>"
TAG_ANTERIOR=x
PRIMVEZ="true"
ARQSAIGL=" "
ULTIMO_MFN=/tmp/ultimo_mfn.txt
ARQ=$1
if [ $# ‐ne 1  ]
then
 echo -e "Sintaxe: gera_xml_teses.sh <arquivo com a saida do comando i2id> !\n"
   exit 99
fi
echo  
if [ ! ‐r $ARQ ‐o ! ‐r $TAB ]
then
```
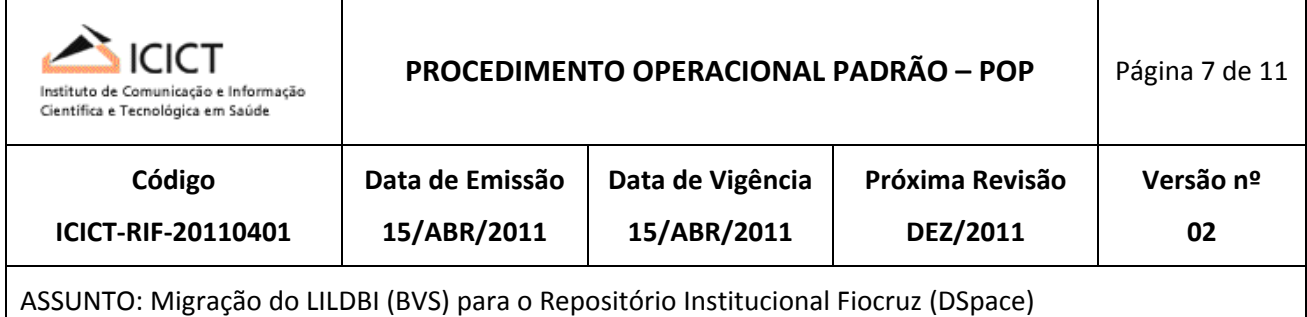

```
  echo ‐e "Erro: arquivo de entrada ou tabela de equivalencia inexistente !\n"
   exit 99
fi
echo
if [ ! ‐d $DIRSAIDA ]
then
   echo ‐e "Erro: diretorio de saida inexistente !\n"
   exit 99
fi
echo  
cat $ARQ | while read REG  
do
if [ "`echo $REG | cut ‐c1‐3`" = "!ID" ]
then
      if [ "$PRIMVEZ" = "true" ]
      then
          PRIMVEZ="false"
      else
          # Grava a citation e finaliza o arquivo xml
          finaliza_proc
      fi
      # Inicia novo arquivo
      #
      MFN=`echo $REG | awk '{print $2'}`
      echo "$MFN" > $ULTIMO_MFN
      if [ ! ‐d ${DIRSAIDA}/${MFN} ]
      then
           mkdir ‐m777 ${DIRSAIDA}/${MFN}  
           if [ $? ‐ne 0 ]
           then
              echo ‐e "Erro na criacao do diretorio ${DIRSAIDA}/${MFN} !\n"
              exit 99
           fi
      fi
      ARQSAI=${DIRSAIDA}/${MFN}/dublin_core.xml
      rm ‐f $ARQSAI 2> /dev/null
      echo ‐e "Processando mfn ${MFN} (saida: ${ARQSAI})"
      v020="x"; v038="x"; v062="x"; v064="x"; v066="x"  
      echo $CONST_INI >> $ARQSAI
 else
```

```
    TAG_ENT="`echo $REG | cut ‐d'!' ‐f2`"
```
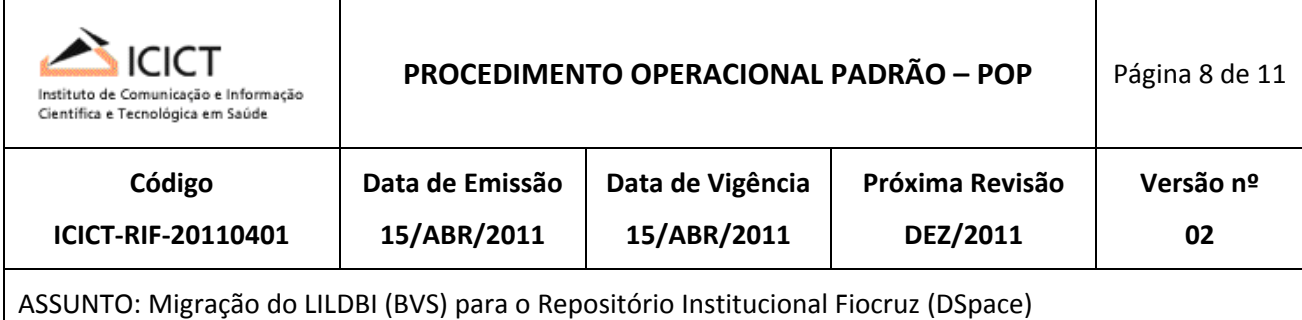

```
    case $TAG_ENT in
         "v016" )
                  VAR="`echo $REG | cut ‐d'!' ‐f3`"  
                 TAG_SAI=`grep "^${TAG_ENT} " $TAB | awk '{print $2,$3,$4}'`
                 if [ ‐z "$TAG_SAI" ]
                 then
        echo -e "Erro: campo $TAG ENT inexistente na tabela de equivalencia !"
                 else
                       echo "${TAG_SAI}${VAR}${FECHAXML}" >> $ARQSAI  
                 fi
                     ;;
         "v018" )
                 VAR="`echo $REG | cut ‐d'!' ‐f3 | cut ‐d'^' ‐f1`"  
                 TAG_SAI=`grep "^${TAG_ENT} " $TAB | awk '{print $2,$3,$4}'`
                 if [ ‐z "$TAG_SAI" ]
                 then
        echo -e "Erro: campo $TAG ENT inexistente na tabela de equivalencia !"
                 else
                       echo "${TAG_SAI}${VAR}${FECHAXML}" >> $ARQSAI  
                 fi
                 ;;
         "v019" )
                 VAR="`echo $REG | cut ‐d'!' ‐f3`"  
     TAG SAI=`grep "^${TAG ENT} " $TAB | awk '{print $2,$3,$4}'`
                 if [ ‐z "$TAG_SAI" ]
                 then
        echo -e "Erro: campo $TAG ENT inexistente na tabela de equivalencia !"
                 else
                       echo "${TAG_SAI}${VAR}${FECHAXML}" >> $ARQSAI  
                 fi
                 ;;
         "v020" ) # Nao grava, pois e' parte do citation
                 v020="`echo $REG | cut ‐d'!' ‐f3`"
                   ;;
         "v038" ) # Nao grava, pois e' parte do citation
                 v038="`echo $REG | cut ‐d'!' ‐f3`"
                 ;;
         "v040" )
                 W="`echo $REG | cut ‐d'!' ‐f3 | tr \[A‐Z\] \[a‐z\]`"  
                 if [ "$W" = "en" ]
                 then
                       VAR="en"
                 elif [ "$W" = "pt" ]
                 then
                      VAR="pt_BR"
                  elif [ "$W" = "es" ]
                 then
                       VAR="es"
```
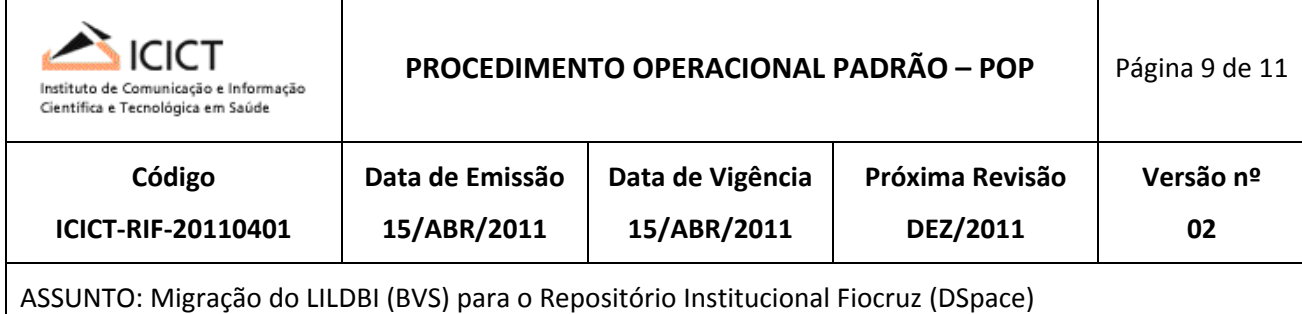

```
            elif [ "$W" = "fr" ]
               then
                    VAR="fr" 
               else
                       VAR="vazio"
               fi  
               TAG_SAI=`grep "^${TAG_ENT} " $TAB | awk '{print $2,$3,$4}'`
               if [ ‐z "$TAG_SAI" ]
               then
     echo -e "Erro: campo $TAG ENT inexistente na tabela de equivalencia !"
               else
                     echo "${TAG_SAI}${VAR}${FECHAXML}" >> $ARQSAI  
               fi
                 ;;
       "v049" )
               VAR="`echo $REG | cut ‐d'!' ‐f3`"  
               TAG_SAI=`grep "^${TAG_ENT} " $TAB | awk '{print $2,$3,$4}'`
               if [ ‐z "$TAG_SAI" ]
               then
                    echo ‐e "Erro: campo $TAG_ENT inexistente na tabela de equivalencia !"
               else
                     echo "${TAG_SAI}${VAR}${FECHAXML}" >> $ARQSAI  
               fi
                 ;;
       "v050" )
               VAR="`echo $REG | cut ‐d'!' ‐f3`"  
               TAG_SAI=`grep "^${TAG_ENT} " $TAB | awk '{print $2,$3,$4}'`
               if [ ‐z "$TAG_SAI" ]
               then
                    echo ‐e "Erro: campo $TAG_ENT inexistente na tabela de equivalencia !"
                else
                    echo "${TAG_SAI}${VAR}${FECHAXML}" >> $ARQSAI  
               fi
               ;;
       "v051" ) # Aparece duas vezes no arquivo de saida
               # Primeira saida: <dcvalue element="type" qualifier="none">
               W="`echo $REG | cut ‐d'!' ‐f3 | tr \[A‐Z\] \[a‐z\]`"  
                 if [ "$W" = "mestre" ]
                 then
                    VAR="Dissertation"
               elif [ "$W" = "doutor" ]
                 then
                    VAR="Thesis"
               else
                      VAR="vazio"
               fi
               TAG_SAI="<dcvalue element=\"type\" qualifier=\"none\">"
               echo "${TAG_SAI}${VAR}${FECHAXML}" >> $ARQSAI
```
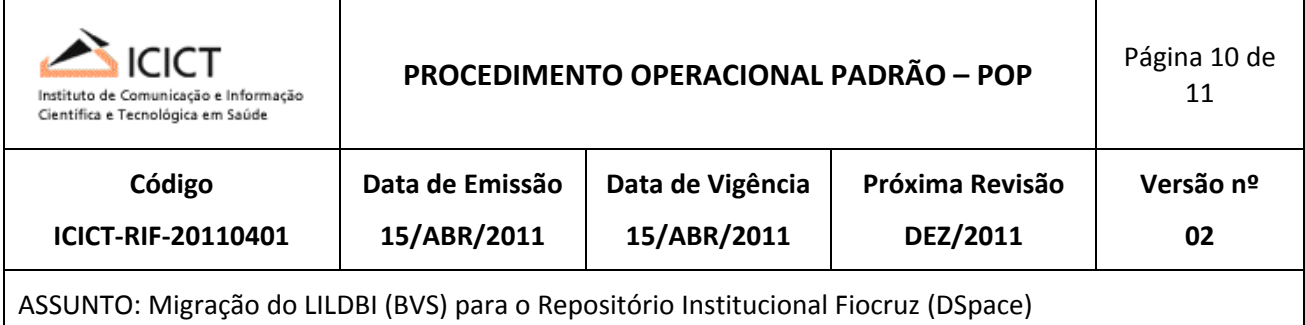

# Segunda saida: <dcvalue element="degree" qualifier="level">

```
            VAR="`echo $REG | cut ‐d'!' ‐f3`"  
               TAG_SAI="<dcvalue element=\"degree\" qualifier=\"level\">"
               echo "${TAG_SAI}${VAR}${FECHAXML}" >> $ARQSAI  
              ;;
       "v062" ) # Nao grava, pois e' parte do citation
               v062="`echo $REG | cut ‐d'!' ‐f3`"
                ;;
       "v064" ) # e' parte do citation, mas tem que gravar na saida
               v064="`echo $REG | cut ‐d'!' ‐f3`"
              VAR=$v064
   TAG SAI=`grep "^${TAG ENT} " $TAB | awk '{print $2,$3,$4}'`
               if [ ‐z "$TAG_SAI" ]
               then
                    echo ‐e "Erro: campo $TAG_ENT inexistente na tabela de equivalencia !"
               else
                    echo "${TAG_SAI}${VAR}${FECHAXML}" >> $ARQSAI  
               fi
              ;;
       "v066" ) # e' parte do citation, mas tem que gravar na saida
               v066="`echo $REG | cut ‐d'!' ‐f3`"
              VAR=$v066
   TAG SAI=`grep "^${TAG ENT} " $TAB | awk '{print $2,$3,$4}'`
               if [ ‐z "$TAG_SAI" ]
               then
     echo -e "Erro: campo $TAG ENT inexistente na tabela de equivalencia !"
               else
                    echo "${TAG_SAI}${VAR}${FECHAXML}" >> $ARQSAI  
               fi
              ;;
       "v083" )
               VAR="`echo $REG | cut ‐d'!' ‐f3`"  
   TAG SAI=`grep "^${TAG ENT} " $TAB | awk '{print $2,$3,$4}'`
               if [ ‐z "$TAG_SAI" ]
               then
                    echo ‐e "Erro: campo $TAG_ENT inexistente na tabela de equivalencia !"
               else
                    echo "${TAG_SAI}${VAR}${FECHAXML}" >> $ARQSAI  
               fi
              ;;
       "v087" )
               if [ "`echo $REG | cut ‐d'!' ‐f3 | cut ‐c1‐2`" = "^d" ]
               then
                     VAR="`echo $REG | cut ‐d'!' ‐f3 | cut ‐d'^' ‐f2 | cut ‐c2‐`"  
               else
                    VAR="`echo $REG | cut ‐d'!' ‐f3`"  
               fi
```
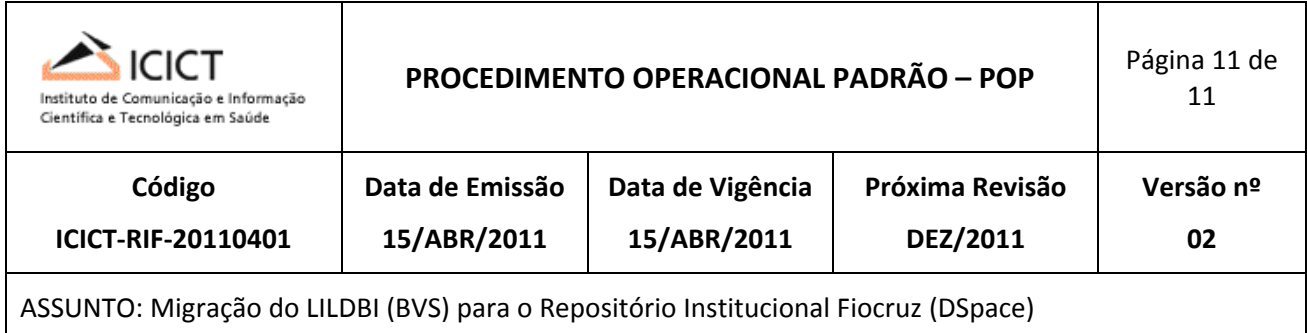

```
            TAG_SAI=`grep "^${TAG_ENT} " $TAB | awk '{print $2,$3,$4}'`
                    if [ ‐z "$TAG_SAI" ]
                    then
                         echo ‐e "Erro: campo $TAG_ENT inexistente na tabela de equivalencia !"
                    else
                         echo "${TAG_SAI}${VAR}${FECHAXML}" >> $ARQSAI  
                    fi
                    ;;
       esac
done
```
# Necessario para gravar a citation do ultimo registro finaliza\_ultimo `head ‐n1 \$ULTIMO\_MFN`

exit 0

fi